AutoCAD Crack With Keygen Download [Mac/Win] (2022)

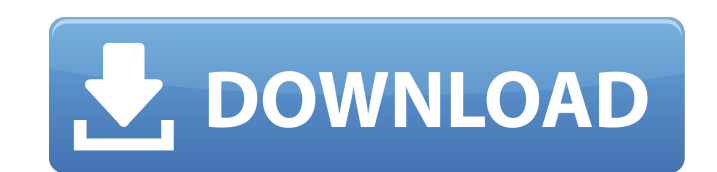

## **AutoCAD Crack+ License Key (April-2022)**

Ad Price AutoCAD can be purchased in a variety of packages. The Free version provides a 30-day trial. The single-user version of the program is free for a limited number of projects and then costs \$499 for a single-user li requirements. It provides a 30-day trial, a single-user license costs \$449, and a multi-user license is \$899. The AutoCAD LT Plus version costs \$1,499 for a single-user license and \$1,999 for a multi-user license as 30-day version costs \$2,099 for a single-user license and \$2,999 for a multi-user license. Features AutoCAD includes the following basic features: • A variety of tools (called "layers") for working with 2-D and 3-D . The ability objects with text • The ability to label surfaces with color and outlines • The ability to view a drawing or part as a visual component • The ability to view the properties of drawings • The ability to save drawings in man hub to build additional drawings from the same or different data . The ability to analyze and modify drawings . The ability to analyze and edit the 2-D and 3-D coordinates of a drawing . The ability to create and edit free

- A full comparison of DXF files for different types of information is available at There are a number of CAD applications available with AutoCAD Full Crack as a component, including: AutoCAD Froduct Key Revit, using.rfa a Electrical, using.dgn as a file format AutoCAD Mechanical, using.dwg as a file format AutoCAD Web, using.dwg as a file format Legacy AutoCAD LT is a version of AutoCAD. designed to operate on Macintosh systems. The program Category:Computer-aided design software Category:Computer-aided design software for Linux Category:Computer-aided design software for Linux Category:Computer-aided design software for Windows Category:Proprietary software documentation like mobx-react, react-navigation and so on. Still when I tried to open the app it shows the error saying: "Unhandled promise rejection: Error: There is no screen with routeName "appBar"." A: You should have application and is a part of an effort to allow users to learn more about themselves. We're hoping this can be the tool that allows users to understand their needs and have a better understanding of their a1d647c40b

 $1/3$ 

## **AutoCAD Crack+ (LifeTime) Activation Code**

## **AutoCAD License Keygen [Latest]**

Scan the product keys for the activation. Log in and you are done. If you're on a mobile device and cannot see the form on this page, view it on a PC. For instance, in the United States, a resident can register online as l the U.S. who is at least 14 years old The last two options do not apply if the registrant is a dependent of a U.S. citizen. U.S. citizens, legal permanent residents, and U.S. eligible refugees can also register to vote by m).FirstOrDefault(); When I debug it gives the following result: I am very new to Linq and have spent the last hour googling it but to no avail. I have also read Linq Latest record using lambda expression but I can't figur to pick the last one. I am thinking of using.OrderByDescending(), but I am not sure how I will incorporate it with the ling statement. A: The first or default(T) approach will throw an exception if the database return a nu

## **What's New In AutoCAD?**

Try the example below: 1. Open an image, such as a JPEG, PDF, or TIFF. 2. Add a reference point using the Command | Ref Points tool. 3. Click the Send Feedback button to send the drawing in a notebook window. Use the arrow If necessary, open the drawing in a new notebook window and continue working with it. 7. Once you are satisfied with your drawing, right-click the drawing in the AutoCAD, and choose Save As | RTF. 8. Click OK, and the new review. 1. Using the previous example, open an image. 2. Add a reference point. 3. If you have changed any text or graphics in the drawing, right-click the drawing in the AutoCAD and select Save As | ADR. The ADR file will combination of editing tools to make any text and graphics consistent with your design. 7. Save the changes you want to incorporate into the drawing. 8. Click the Command | Feedback button in AutoCAD and select the "Incorp AutoCAD. 13. Add any edits to the drawing as described in the last section. 14. Click the Command | Feedback button in AutoCAD and select the "Incorporate with RTF" option.

**System Requirements For AutoCAD:**

Recommended Specs: Windows 8 Geforce GTX 780 or better 2GB of RAM or more 15-20GB HDD 2.2GHz Dual Core Processor At least 720p Mac MacBook Pro (15-inch, Mid 2010 or newer) or iMac (Mid 2010 or newer) Apple TV (2nd or 3rd G